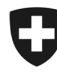

## Rilevazione dei dati strutturali degli studi medici e dei centri ambulatoriali

*Medical Ambulatory – Structure (MAS)* 

# **Domande più frequenti (FAQ)**

Troverà qui di seguito le domande più frequenti e le loro risposte a proposito della Rilevazione MAS.

#### **La partecipazione alla rilevazione MAS è obbligatoria?**

*Sì, la partecipazione alla rilevazione MAS è obbligatoria. La legge (LSF e art. 23 LAMal) obbliga gli studi medici e i centri ambulatoriali a comunicare i loro dati a fini statistici e di vigilanza legale. Ulteriori informa*zioni sulle base giuridiche sono disponibili sul sito www.mas-i.bfs.admin.ch nel documento "Aspetti giuridici".

#### **Chi deve partecipare alla rilevazione obbligatoria?**

*Tutte le imprese/studi nei quali almeno un medico detentore di un'autorizzazione di libero esercizio è attivo e fornisce dei servizi medici ambulatoriali ai pazienti. Peraltro, la società deve essere stata attiva al 31.12 dell'anno di riferimento.* 

#### **Ho letto l'opuscolo "Partecipazione" e ritengo che la mia impresa non soddisfi i criteri di partecipazione. Cosa devo fare?**

*In caso ritenesse che la Sua impresa non soddisfi i criteri di partecipazione, La preghiamo di contattare tempestivamente la hotline MAS. L'UST verificherà il Suo caso ed eventualmente esenterà la Sua impresa dalla compilazione del questionario. Nel caso volesse scrivere un'e-mail, La preghiamo di indicare nell'«oggetto» il Suo nome utente (sulla prima pagina della lettera di invito). Se invece volesse contattare la hotline telefonicamente, tenga pronta la presente lettera con il nome utente (B21XXXXX).* 

#### **È possibile ottenere una versione cartacea?**

*No, la partecipazione è possibile solo online. Da una parte, il questionario online assicura la qualità dei dati e, dall'altro, permette di visualizzare le domande adattate alla situazione dell'impresa. Questo riduce lo sforzo richiesto per riempire il questionario.* 

#### **Come collegarsi al questionario MAS e dove trovare i dati per l'accesso?**

*Sulla pagina internet www.mas-i.bfs.admin.ch, un link che porta alla pagina di accesso Le permetterà di collegarsi al questionario. I Suoi dati d'accesso (nome d'utente e password) Le saranno mandati dall'UST nel mese di novembre di ogni anno per lettera «Invito a partecipare – Rilevazione dei dati strutturali degli studi medici e dei centri ambulatoriali – MAS». I dati d'accesso sono validi solo per il questionario MAS.* 

#### **Quale questionario devo compilare, quello standard o quello corto?**

*La rilevazione si basa su due questionari. Le informazioni contenute nella tappa «Tipologia» determinano il tipo di questionario (questionario standard, questionario corto). Le imprese che, nell'anno di riferimento, hanno avuto una cifra d'affari superiore a 30 000 franchi e che dispongono di un'infrastruttura propria devono compilare il questionario standard. Le imprese che, nell'anno di riferimento, hanno avuto una cifra d'affari fino a 30 000 franchi e/o che non dispongono di un'infrastruttura propria devono compilare il questionario corto. Per compilare tale questionario purtroppo non è possibile importare dati (motivi tecnici).* 

### **Sono andato in pensione da poco e non lavoro più come medico. Devo comunque partecipare alla rilevazione retroattivamente?**

Sì, se era ancora medicalmente attivo al 31.12 dell'anno di riferimento, è costretto di partecipare e fornirci i *dati dell'anno di riferimento.* 

#### **Sono stato esentato dall'obbligo di trasmettere dei dati a RoKo. Sono quindi automaticamente esonerato di partecipare alla rilevazione MAS?**

*No, un esonero dalla parte di RoKo non è legato a una partecipazione o un esonero di partecipazione al MAS. L'UST decida di un esonero per la raccolta dei dati MAS.* 

#### **La Hotline MAS può aiutarmi a rispondere alle mie domande riguardo RoKo, NewIndex e medkey?**

*Sì, se le domande si riferiscono all'importazione dei dati nel questionario MAS. No invece se si tratta di domande amministrative tali che i suoi dati d'accesso di RoKo e NewIndex (numero segreto e PIN). Può contattare direttamente l'assistenza corrispondente:* 

*RoKo: 091 910 10 10 office@confiam.ch NewIndex: 062 216 92 92 support@newindex.ch MedKey: 041 410 88 39 medkey@hin.ch* 

#### **Ho salvato i mie dati in formato PDF l'anno scorso, come posso importarli?**

*Non può usare un file di tipo «PDF» per un'importazione dei dati.* 

*Invece, se ha salvato i Suoi dati localmente in formato di file "xml" (il file si termina con .xml), può scaricarlo alla tappa 4 "Dati dell'anno precedente" (possibile solo nel questionario standard, non nel questionario breve). Tutti i dati che possono rimanere constanti sono quindi recuperati. Una volta che l'importazione è stata completata, verifichi la correttezza dei dati. In particolare, controlli lo «status» («diploma conseguito» o «perfezionamento professionale in corso») dei titoli di perfezionamento professionale. Aggiunga se necessario i nuovi titoli di perfezionamento professionale conseguiti o in corso.* 

#### **Posso interrompere la compilazione del questionario elettronico senza perdere i dati già introdotti?**

*Sì, può interrompere la compilazione dei dati a qualsiasi momento e chiudere il questionario. I dati sono salvati automaticamente.* 

#### **Qual'è la differenza tra «Numero di pazienti» e «Numero di contatti con i pazienti»?**

*Numero di pazienti: Numero di persone per cui almeno una prestazione (LAMal o altro assicuratore) è stata fornita nella sede (nello studio) durante l'anno di riferimento.* 

*Numero di contatti con i pazienti: numero di giorni nell'anno di riferimento in cui almeno una prestazione (LA-Mal o altro assicuratore) è stata fornita ad un paziente specifico nella sede (nello studio). Sono considerate tutte le prestazioni, dunque anche le prestazioni fornite in assenza dei pazienti. Esempio: redigere rapporti, consegnare medicine senza fatturazione di prestazioni mediche.* 

*Esempi: Una persona che beneficia di una prestazione un solo giorno durante l'anno di riferimento conta come un paziento e un contatto con un paziento durante l'anno di riferimento. Una persona che beneficia di prestazioni mediche per tre giorni durante l'anno di riferimento (p.es. consultazioni nello studio del medico (in loco)) conta per un paziente e tre contatti con il paziente durante l'anno di riferimento.*